<span id="page-0-0"></span>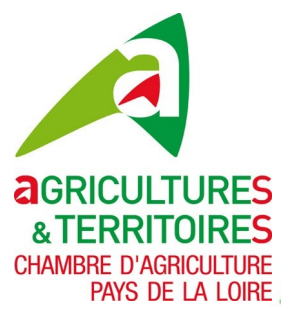

# **Sur le Cham**

Bulletin d'informations sur les grandes cultures et les prairies en Maine-et-Loire

# **En bref :**

- [Point météo](#page-0-0)
- [Céréales : point azote et piétin verse](#page-0-0)
- [Colza : pensez à remettre vos cuvettes en place](#page-1-0)
- Les réunions [manifestations](#page-2-0)

# **Point météo**

Pluviométrie et températures de décembre 2018 et janvier 2019 relevées dans différentes villes du Maine-et-Loire (sources : Déméter et Météo France)

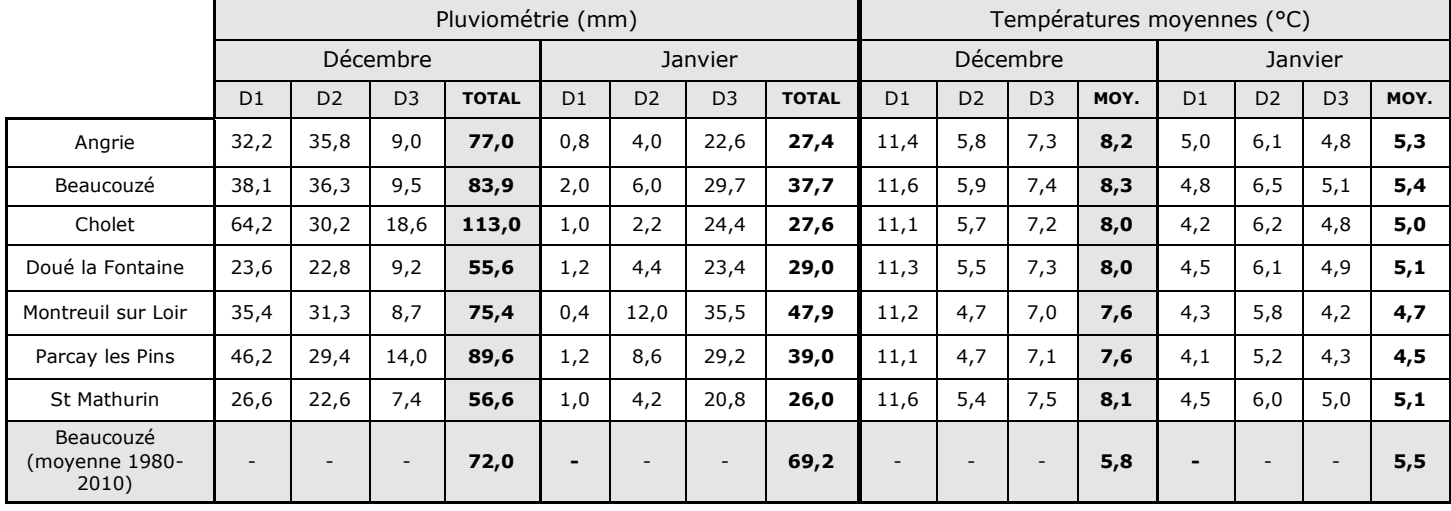

# **Céréales : point azote et piétin verse**

Les céréales sont globalement bien développées et en cours de tallage.

Après un début d'automne sec, ce début d'hiver est marqué par une pluviométrie modérée et des températures douces en décembre. Les céréales souffrent d'excès d'eau dans certaines parcelles (zones tassées ou sols hydromorphes).

Des attaques de taupins sont observées dans certaines parcelles.

# **Des pertes modérées d'azote du sol**

Arvalis signale que, d'après le dispositif de drainage de la Jaillière, les volumes drainés restent modérés (environ 80 mm). Sous l'action des pluies de novembre et décembre, l'azote minéral du sol a migré dans les horizons les plus profonds et une partie a été lessivée. Les pertes d'azote restent donc limitées dans les sols profonds, modérées dans les sols intermédiaires, un peu plus prononcées dans les sols superficiels.

#### **Le stock d'azote minéral du sol est donc régulièrement absorbé par les cultures et les quantités présentes sont encore amplement suffisantes pour couvrir leurs besoins actuels.**

# **Évaluer le risque piétin verse**

L'estimation du risque piétin verse est largement déterminée par les **conditions agronomiques** de la parcelle (potentiel infectieux, milieu physique, variété et date de semis) et la prise en compte du **climat** de la levée du blé jusqu'au début montaison. Le meilleur moyen de lutte contre le piétin verse est le **choix variétal.** L'**allongement de la rotation** avec un retour moins fréquent de céréales à paille peut permettre également de diminuer le risque.

3 étapes sont nécessaires pour évaluer le risque piétin verse dans sa parcelle :

## **1 ère étape : Apprécier la résistance variétale**

La sensibilité variétale s'évalue à l'aide des notes attribuées par le GEVES (exemples de variétés page suivante).

<span id="page-1-0"></span>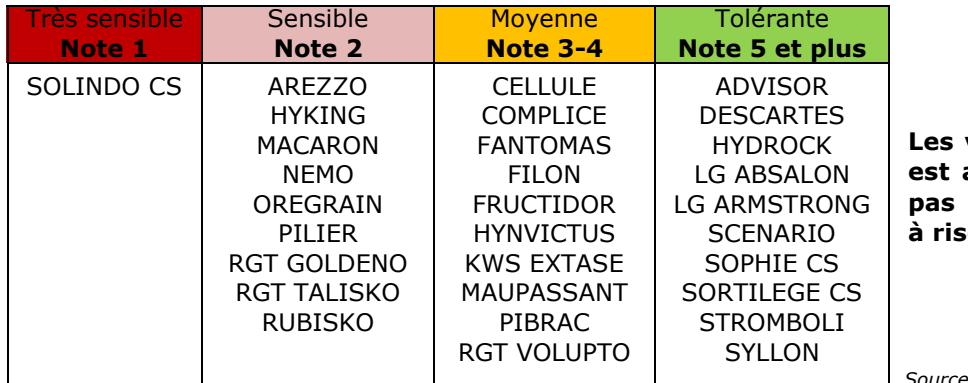

**Les variétés dont la note de résistance est au moins égale à 5 ne nécessitent pas d'intervention, même en situation à risque.**

*Source : Arvalis, Choisir et Décider 2018-2019*

#### **2 ème étape : Évaluer le risque agronomique de la parcelle à l'aide de la nouvelle grille d'évaluation**

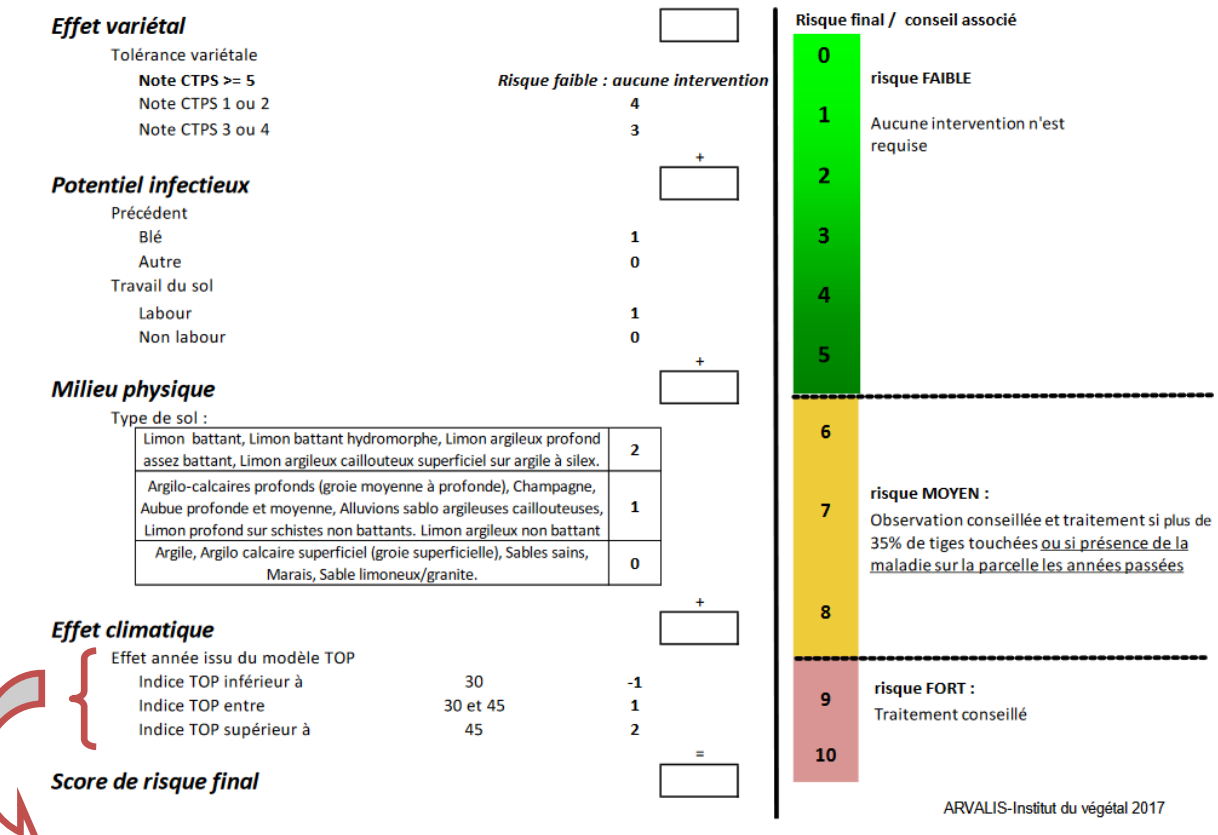

Le risque mesuré par le modèle TOP s'interprète autour du stade « épi 1cm ». Tant que ce stade n'est pas atteint, il est proposé de mettre la note de 1 pour l'effet climatique.

#### **3 ème étape : Évaluer les risques climatiques et parcellaires annuels au stade Épi 1 cm**

#### **L'analyse du risque ne se fera qu'au stade épi 1cm du blé.**

Le modèle agro-climatique TOP calcule un indice de risque climatique depuis le semis. Le modèle sera couplé avec l'observation des symptômes au champ dûs au piétin verse.

# **Colza : pensez à remettre vos cuvettes en place**

Les parcelles oscillent entre le stade C1 (reprise de la végétation) et le stade C2 (entre-nœud visible, la tige commence à apparaître). Elles présentent un bon état général sauf en zone hydromorphe où les pivots des colzas commencent à pourrir et les pieds jaunissent/rougissent voire disparaissent. Stade C2 sur colza

## **Pesées sortie hiver**

**Réalisez vos biomasses** sortie-hiver avant la reprise de la végétation afin de calculer la dose d'azote à apporter.

#### **Apports d'azote sur les colzas**

Pour les petits colzas semés tard en septembre (biomasses < 1 kg ) et avec un gros impact des altises, un apport de 30 unités est conseillé dès que la portance le permet.

Selon la dose à apporter, le fractionnement pourra se faire de la manière suivante :

*Photo : CAPDL*

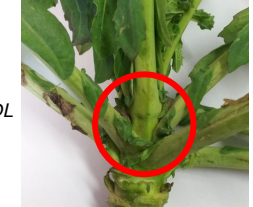

<span id="page-2-0"></span>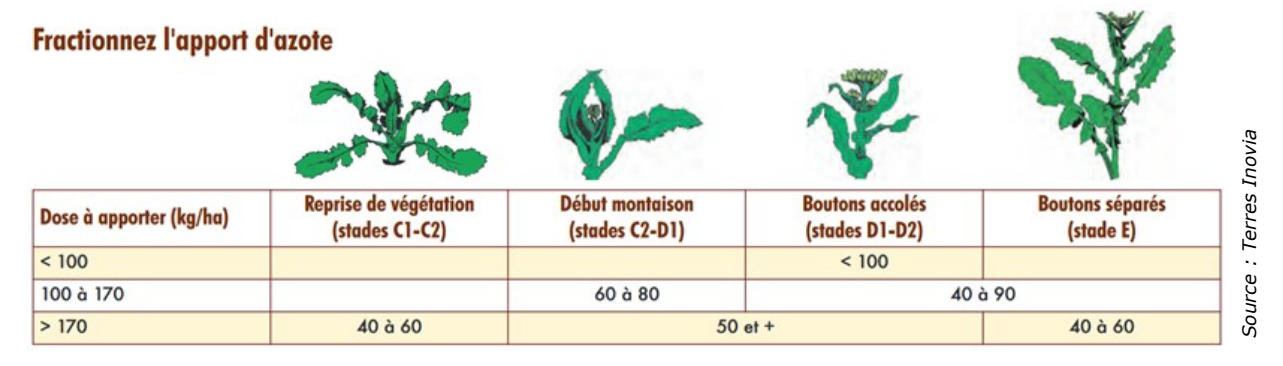

#### **Fertilisation soufrée du colza**

Une carence en soufre provoque une décoloration des feuilles les plus jeunes, les nervures restant vertes.

L'apport est surtout **justifié dans les situations d'absence d'épandage de fumier ou de lisier à l'automne**. Cet apport de soufre se fait à partir de C2-D1(boutons accolés encore cachés par les feuilles terminales) : entre 30 et 50 unités suffisent, même en situation sans apport de matière organique au semis. Renrise de

#### **Cuvette jaune**

Pensez à **repositionner vos cuvettes** jaunes pour le suivi des insectes de printemps. Le premier insecte à surveiller en sortie-hiver (dès que la météo redeviendra clémente) est **le charançon de la tige du colza**.

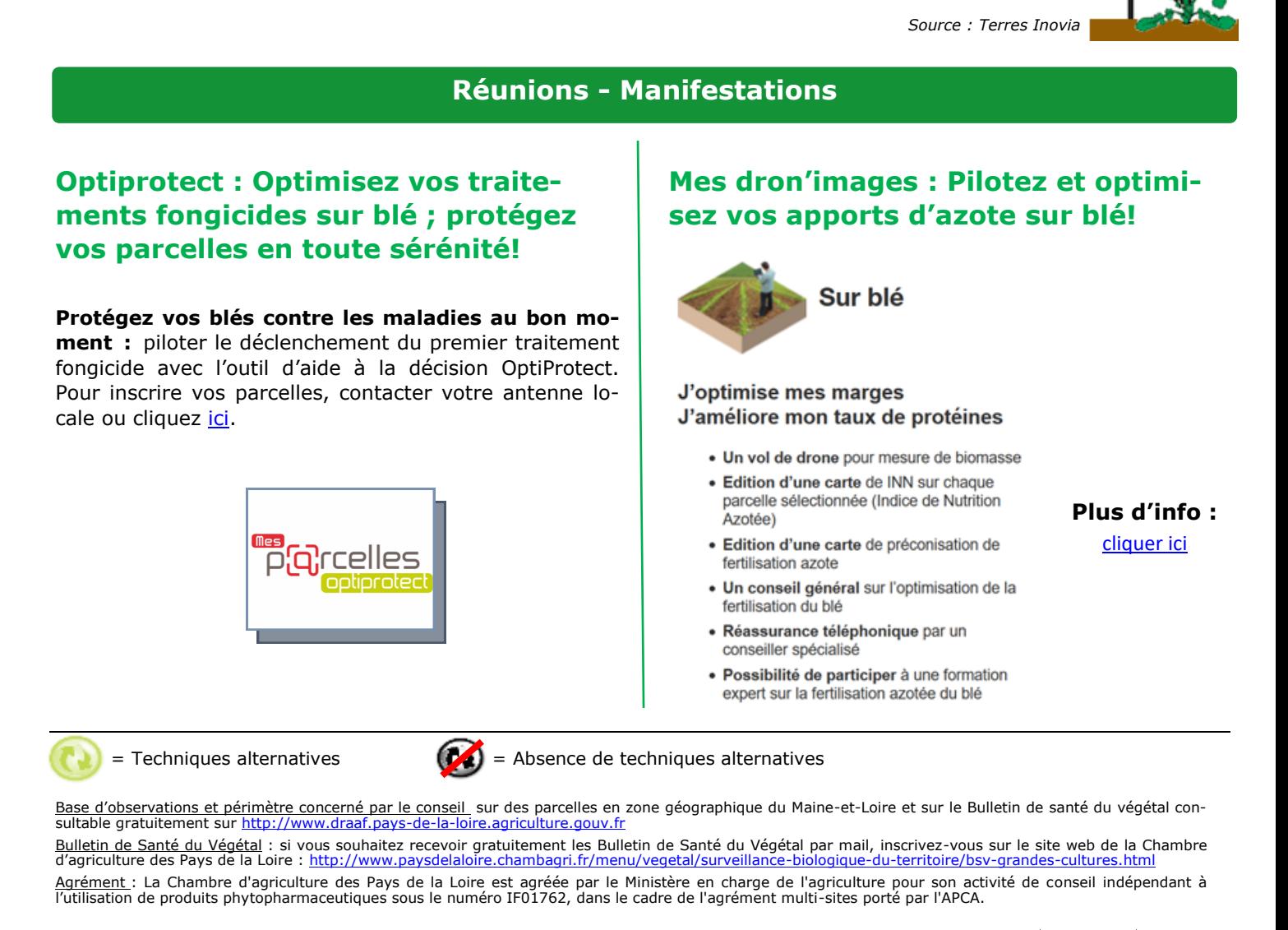

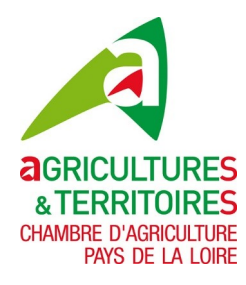

**Contacts et équipe de rédaction :**  Aude Brachet, Damien Dutertre, Samuel Guis,<br>Florence Léon, Innocent Pambou<br>**Chambre d'agriculture des Pays de la Loire - Equipe Agronomie**<br>**Angers :** 02 41 96 75 36 - **CRDABV** : 02 41 96 76 50 – **CRDALS :** 02 41 96 75 20<br> Retrouvez-nous sur le site de la Chambre d'agriculture :

**www.pays-de-la-[loire.services](www.pays-de-la-loire.services-proagri.fr)-proagri.fr**

SUP.COM.DOC.n°2.09.03.12

**CASDAR**

véoétation

Page 3